# **ADARES Utility Error and Warning Messages**

This document describes general and warning ADARES messages.

- [ADARES Errors \(ERROR-121 ERROR-172\)](#page-0-0)
- [ADARES Warning Messages](#page-11-0)

# <span id="page-0-0"></span>**ADARES Errors (ERROR-121 - ERROR-172)**

### **Overview of Messages**

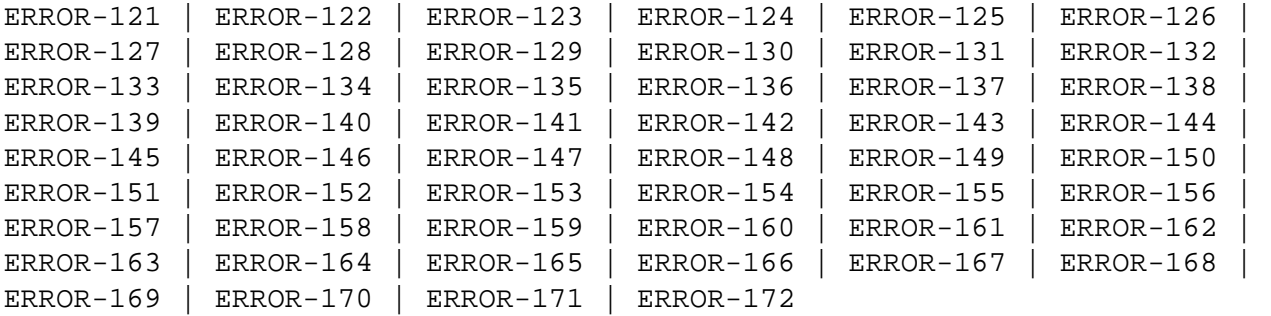

#### <span id="page-0-1"></span>**ERROR-121 Protection log number mismatch**

**Explanation** The protection log number specified by the PLOGNUM/FROMPLOG parameter could not be found on the input log tape.

Action Supply a correct protection log data set and rerun the job.

#### <span id="page-0-2"></span>**ERROR-122 FROMCP/FROMBLK not found**

- **Explanation** The start checkpoint/block number specified in the FROMCP/ FROMBLK parameter could not be found on the protection log number "log-number" (the actual log number is shown in the message text).
- Action Supply the correct parameter value and rerun the job.
- <span id="page-0-3"></span>**ERROR-123 Ending block number not found**
- **Explanation** The block number specified in the TOBLK parameter could not be found on the protection log input.
- Action Supply the correct parameter value and rerun the job.

#### <span id="page-1-0"></span>**ERROR-124 Invalid log number specification**

- **Explanation** The nucleus is not able to obtain the number of the last block written to the sequential protection log data set for the requested session *session-id*.
- Action Contact your Software AG technical support representative.

#### <span id="page-1-1"></span>**ERROR-125 Dual log modified during copy run**

- **Explanation** User exit 2 of the nucleus is
	- used: the copy run was started twice using the exit; or
	- not used: the nucleus started writing to the part of the dual log being copied before the copy run finished.
- **Action** Save the ADARES output and contact your Software AG technical support representative.

#### <span id="page-1-2"></span>**ERROR-126 Invalid FROMBLK/FROMCP/TOBLK/TOCP values**

- **Explanation** Missing or invalid FROMCP or TOCP specification.
- **Action** See the Adabas Utilities documentation for further information.

#### <span id="page-1-3"></span>**ERROR-127 Database ID mismatch**

- **Explanation** The ADARUN DBID is "dbid-a", but the DDSIIN input data set contains data for DBID "dbid-b", on block "block-number", "session-id". Either the wrong database is accessed, or the utility input parameter specifies a wrong database ID.
- Action Correct the error and rerun the job.

#### <span id="page-1-4"></span>**ERROR-128 Inconsistent file list**

- **Explanation** File "file-number" is either a coupled file or part of an expanded file; however, not all corresponding files have been included in the file list.
- <span id="page-1-5"></span>Action Supply a correct file list, or specify the IGNORECOUPLE/IGNOREEXP parameters, then rerun the ADARES job.

<span id="page-2-4"></span><span id="page-2-3"></span><span id="page-2-2"></span><span id="page-2-1"></span><span id="page-2-0"></span>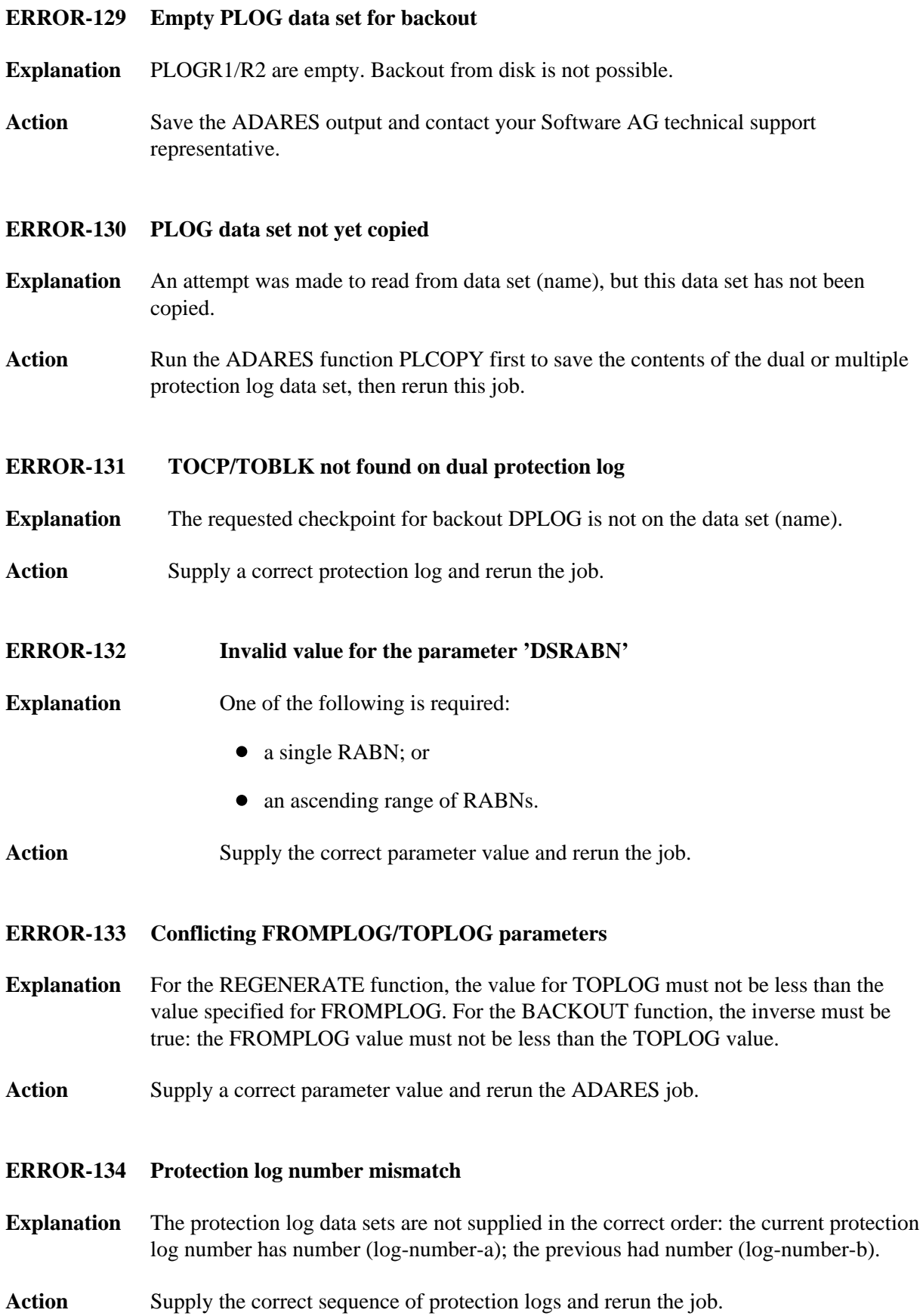

<span id="page-3-2"></span><span id="page-3-1"></span><span id="page-3-0"></span>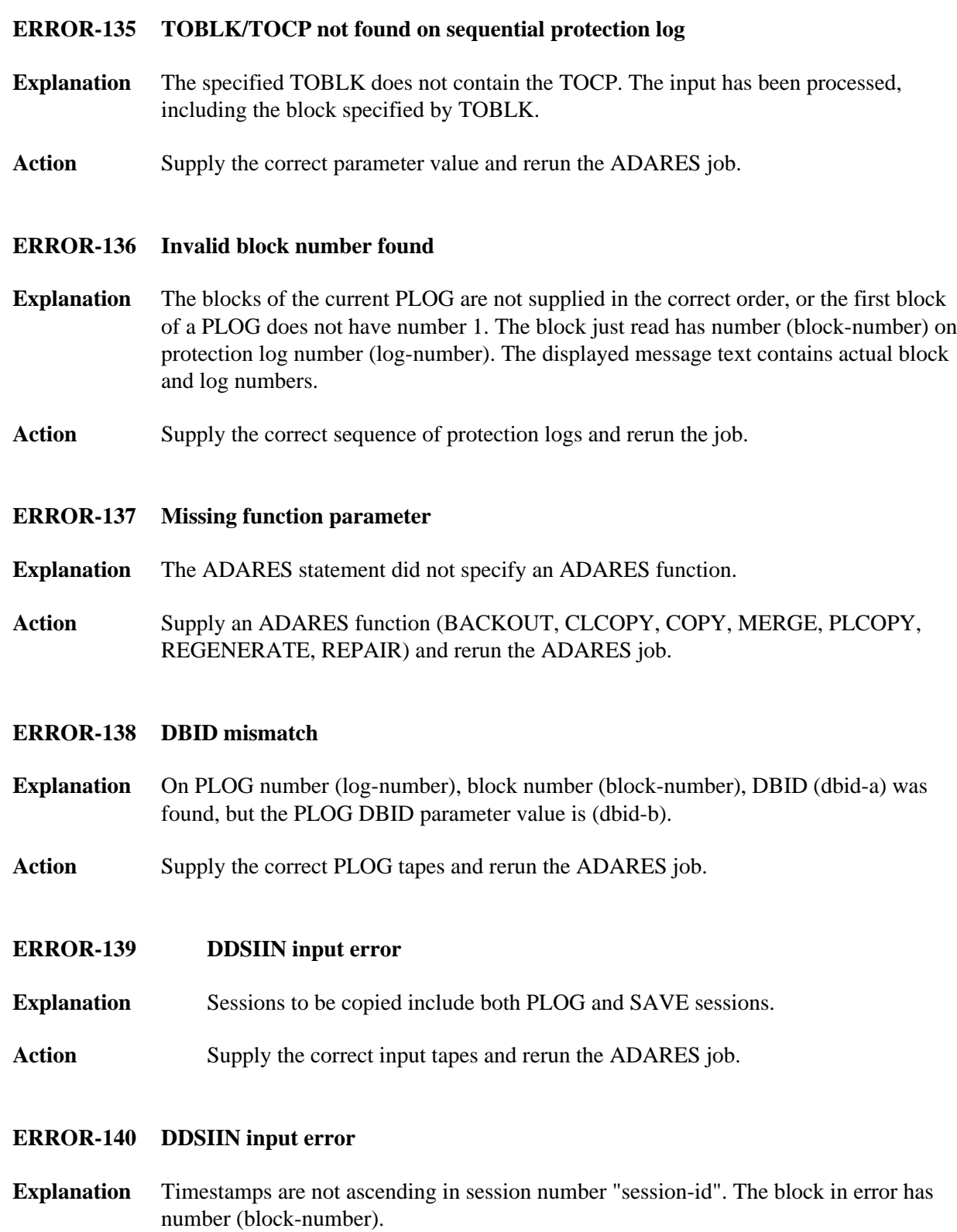

<span id="page-3-6"></span><span id="page-3-5"></span><span id="page-3-4"></span><span id="page-3-3"></span>**Action** Supply the correct input tapes and rerun the ADARES job.

<span id="page-4-4"></span><span id="page-4-3"></span><span id="page-4-2"></span><span id="page-4-1"></span><span id="page-4-0"></span>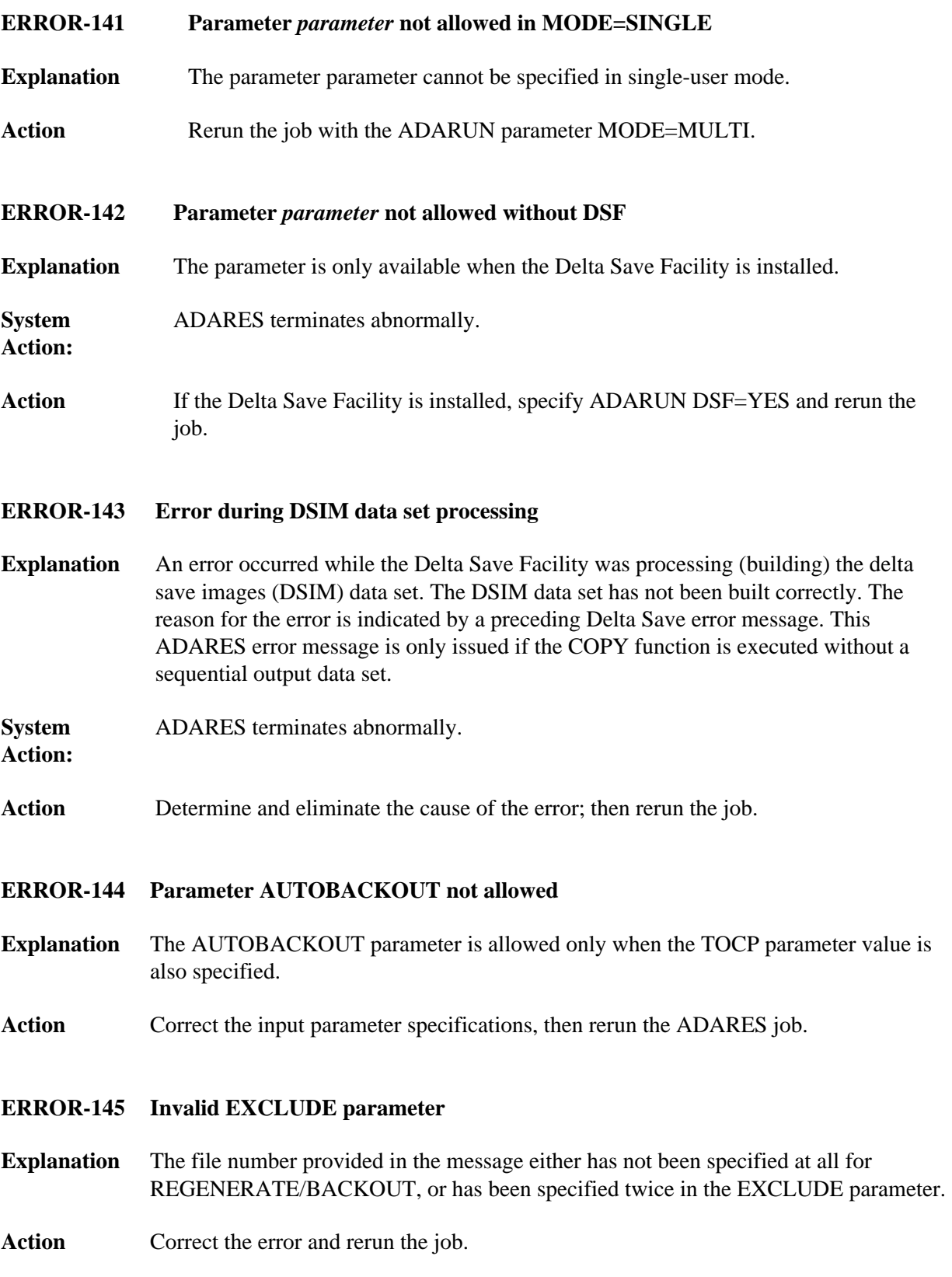

#### **ERROR-146 File excluded from REGENERATE**

**Explanation** The REGENERATE function excluded one or more files from the regeneration. Possible causes:

- The nucleus returned a response code for the file.
- ADARES encountered a utility checkpoint on the PLOG that pertained to the file, indicating a problem with the setup of the job (for example, wrong RAID parameter; wrong PLOG).

If a file is excluded from regeneration in a job built by the Adabas Recovery Aid, an internal error is indicated.

- Action Determine the cause of the error and correct the job. If necessary, contact your technical support representative for help restarting the recovery process.
- <span id="page-5-0"></span>**ERROR-147 Invalid value for parameter 'ALLOCATION'**

Explanation Valid values are ALLOCATION={FORCE | NOFORCE}.

- Action Supply the correct parameter value and rerun the job.
- <span id="page-5-1"></span>**ERROR-148 Nucleus 'NU' parameter value too small**
- **Explanation** Currently, more than 'NU' number of users have open transactions.
- Action Increase the nucleus 'NU' value and rerun the job.

#### <span id="page-5-2"></span>**ERROR-149 Missing or mismatching RLOGDEV parameter**

**Explanation** The specified or implied RLOGDEV parameter does not match the RLOG device type stored in the GCBs.

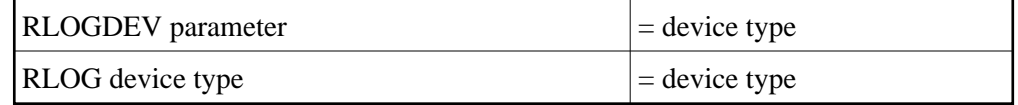

The RLOGDEV parameter must be correct so that ADARES COPY/PLCOPY executions can be recorded in the recovery log even if the GCBs have been damaged.

<span id="page-5-3"></span>Action Supply the correct parameter value and rerun the job.

#### **ERROR-150 Error occurred during CLCOPY, PLCOPY, or PPT DEQ**

- **Explanation** An error occurred while dequeuing multiple protection or command logs during the copy process in a nucleus cluster environment.
- Action Contact your Software AG technical support representative.

#### <span id="page-6-0"></span>**ERROR-151 Error occurred during CLCOPY, PLCOPY, or PPT ENQ**

- **Explanation** An error occurred while enqueuing multiple protection or command logs during the copy process in a nucleus cluster environment.
- Action Contact your Software AG technical support representative.

#### <span id="page-6-1"></span>**ERROR-152 ADARES BACKOUT DPLOG not allowed for a cluster database.**

- **Explanation** The ADARES function BACKOUT DPLOG may not be used for an Adabas cluster database. ADARES BACKOUT may be used, but a merged protection log is required as input.
- Action Use the PLCOPY function to merge the protection logs and supply the sequential data set.

#### <span id="page-6-2"></span>**ERROR-153 Invalid NUMLOG parameter specified The value specified was** *nn*

- **Explanation** When manually merging command logs in an Adabas cluster environment, the NUMLOG parameter maximum number is 32.
- Action Specify the correct number of cluster command logs to be merged.

#### <span id="page-6-3"></span>**ERROR-154 {OPEN | CLOSE} error on {MERGIN1 | MERGIN2} file**

- **Explanation** An error occurred while opening or closing the intermediate data set supplied for the protection or command log merge process in an Adabas cluster environment.
- Action Contact your Software AG technical support representative.

#### <span id="page-6-4"></span>**ERROR-155 Read error on {MERGIN1 | MERGIN2} file. System error=***nnnnnnnn*

- **Explanation** An error occurred while reading the intermediate data set supplied for the protection or command log merge process in an Adabas cluster environment.
- Action Contact your Software AG technical support representative.

#### <span id="page-7-0"></span>**ERROR-156 Write error {MERGIN1 | MERGIN2} file. System error=***nnnnnnnn*

- **Explanation** An error occurred while writing to the intermediate data set supplied for the protection or command log merge process in an Adabas cluster environment.
- Action Contact your Software AG technical support representative.

#### <span id="page-7-1"></span>**ERROR-157 Incorrect {MERGIN1 | MERGIN2} file supplied**

- **Explanation** An incorrect intermediate data set was supplied for the protection or command log merge process in an Adabas cluster environment.
- Action **Contact your Software AG technical support representative.**

<span id="page-7-2"></span>**ERROR-158 Inconsistency detected with header flag partial merge indicator is not set correctly**

- **Explanation** During the protection or command log merge process in an Adabas cluster environment, an inconsistent indicator was detected for the merge status of a log.
- Action Contact your Software AG technical support representative.
- <span id="page-7-3"></span>**ERROR-159 Invalid {READ | WRITE} container function requested for merge process**
- **Explanation** An error occurred when attempting a read or write to the PLOG or CLOG data set.
- <span id="page-7-4"></span>Action Contact your Software AG technical support representative.

#### **ERROR-160 Internal processing error encountered with the merge process - subcode** *n*

**Explanation** An internal protection or command log processing error was detected with one of the following subcodes:

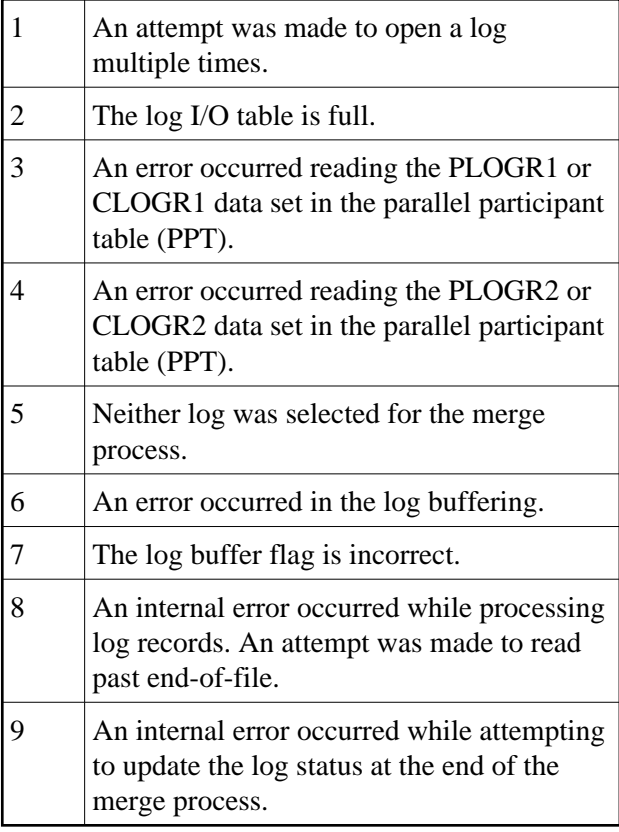

Action Contact your Software AG technical support representative.

#### <span id="page-8-0"></span>**ERROR-161 Invalid PPT detected**

- **Explanation** An invalid parallel participant table (PPT) was detected in an Adabas cluster environment.
- Action Contact your Software AG technical support representative.

#### <span id="page-8-1"></span>**ERROR-162 The PLOG merge process encountered an invalid protection record**

- **Explanation** An error occurred while processing a protection record.
- <span id="page-8-2"></span>**Action** Save the ADARES output and contact your Software AG technical support representative.

<span id="page-9-4"></span><span id="page-9-3"></span><span id="page-9-2"></span><span id="page-9-1"></span><span id="page-9-0"></span>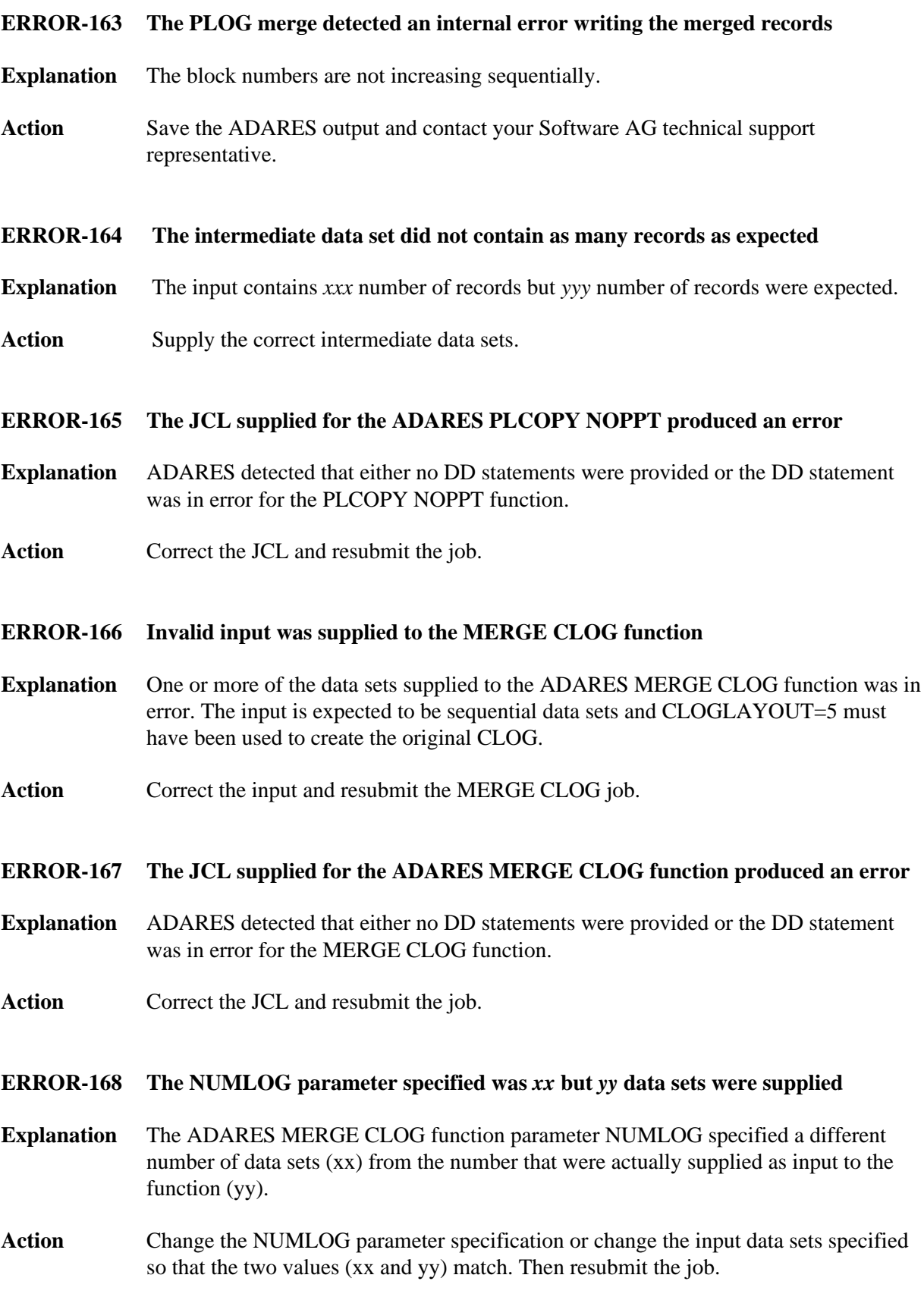

#### <span id="page-10-0"></span>**ERROR-169 An empty data set was supplied as input to the MERGE CLOG function**

- **Explanation** ADARES detected an empty input data set.
- **Action** Remove the data set and adjust the NUMLOG value; or supply a valid data set. Then resubmit the job.

#### <span id="page-10-1"></span>**ERROR-170 Parameter SBLKNUM is only allowed if NOPPT**

**Explanation** The SBLKNUM parameter is only allowed in conjunction with the NOPPT parameter.

<span id="page-10-2"></span>**ERROR-171 The PPT is required for a PLCOPY from a cluster database. This is not possible because the open of the ASSO failed. Please rerun PLCOPY with NOPPT specified and the PLOG DD-statements supplied in the JCL.**

**Explanation** Prior to ERROR-171, the following should be seen: "The Associator data set(s) could not be opened. *nn* - *return code explanation*." Processing continues.

> The open of the ASSO failed. After checking the PLOGs, it was determined that the PLOG to be copied was from a cluster database. Either the ASSO must be restored or the PLCOPY NOPPT function must be executed copy off the PLOGs. All pertinent PLOG DD-statement from the cluster should be supplied as input to the NOPPT function.

#### <span id="page-10-3"></span>**ERROR-172 Incorrect PLOGs supplied**

- **Explanation** This error occurs if you attempt to run a regenerate using PLOGs that are not at the Adabas 7.2 or 7.4 level (or later). ADARES cannot use PLOGs from a backlevel version.
- **Action** If you need to run an ADARES job that spans Adabas versions, the ADACNV utility must be part of the recovery process. Here is an example of the recovery steps:
	- 1. Run an ADASAV RESTORE job against the old version database.
	- 2. Start the nucleus of the old version database.
	- 3. Run an ADARES job using ADARES REGENERATE PLOGNUM=*old-plognr*, where *old-plognr* is the PLOG number for the old database.
	- 4. Shut down the nucleus of the old version database.
	- 5. Run an ADACNV CONVERT job on the old version database to produce a new version database.
	- 6. Start the nucleus of the new version database.
	- 7. Run an ADARES job using ADARES REGENERATE PLOGNUM=*new-plognr* , where *old-plognr* is the PLOG number for the new database.

## <span id="page-11-0"></span>**ADARES Warning Messages**

### **Overview of Messages**

[Warning - Input intermediate data set is invalid](#page-11-1) | Warning - The PPT has been cleared [The PPT indicates that there are currently no PLOGS to be copied for this database](#page-11-3) |<br>|<br>[Warning - CLOG is from a cluster database. A normal CLCOPY will run, since the PPT is not accessible. A subsequent CLOG MERGE must be run to merge the CLOG data sets.](#page-11-4)

#### <span id="page-11-1"></span>**Warning - Input intermediate data set is invalid**

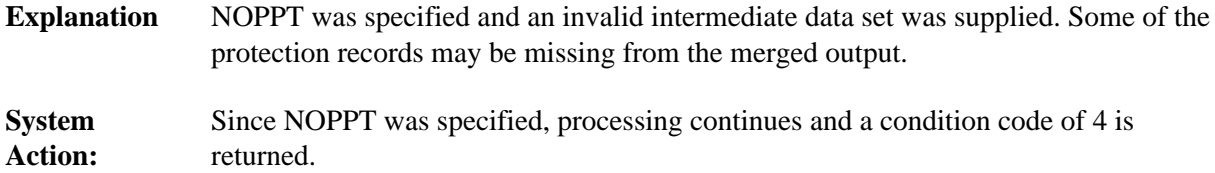

#### <span id="page-11-2"></span>**Warning - The PPT has been cleared**

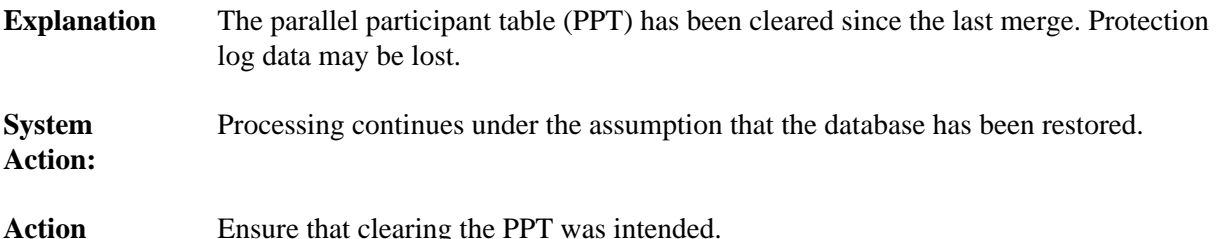

#### <span id="page-11-3"></span>**The PPT indicates that there are currently no PLOGS to be copied for this database**

**Explanation** There are no PLOGs to be copied.

Action Determine the cause of the error. If necessary, contact your Software AG technical support representative for assistance.

#### <span id="page-11-4"></span>**Warning - CLOG is from a cluster database. A normal CLCOPY will run, since the PPT is not accessible. A subsequent CLOG MERGE must be run to merge the CLOG data sets.**

**Explanation** Prior to the warning, the following should be seen: "The Associator data set(s) could not be opened. *nn* - *return code explanation*." Processing continues.

> The open of the ASSO failed. After checking the CLOGs, it was determined that the CLOG to be copied was from a cluster database. A normal CLCOPY (non-merge) will run. A subsequent CLOG should run to merge the CLOG data sets.